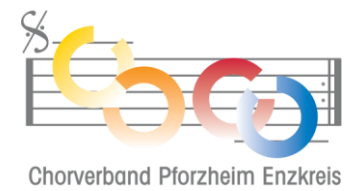

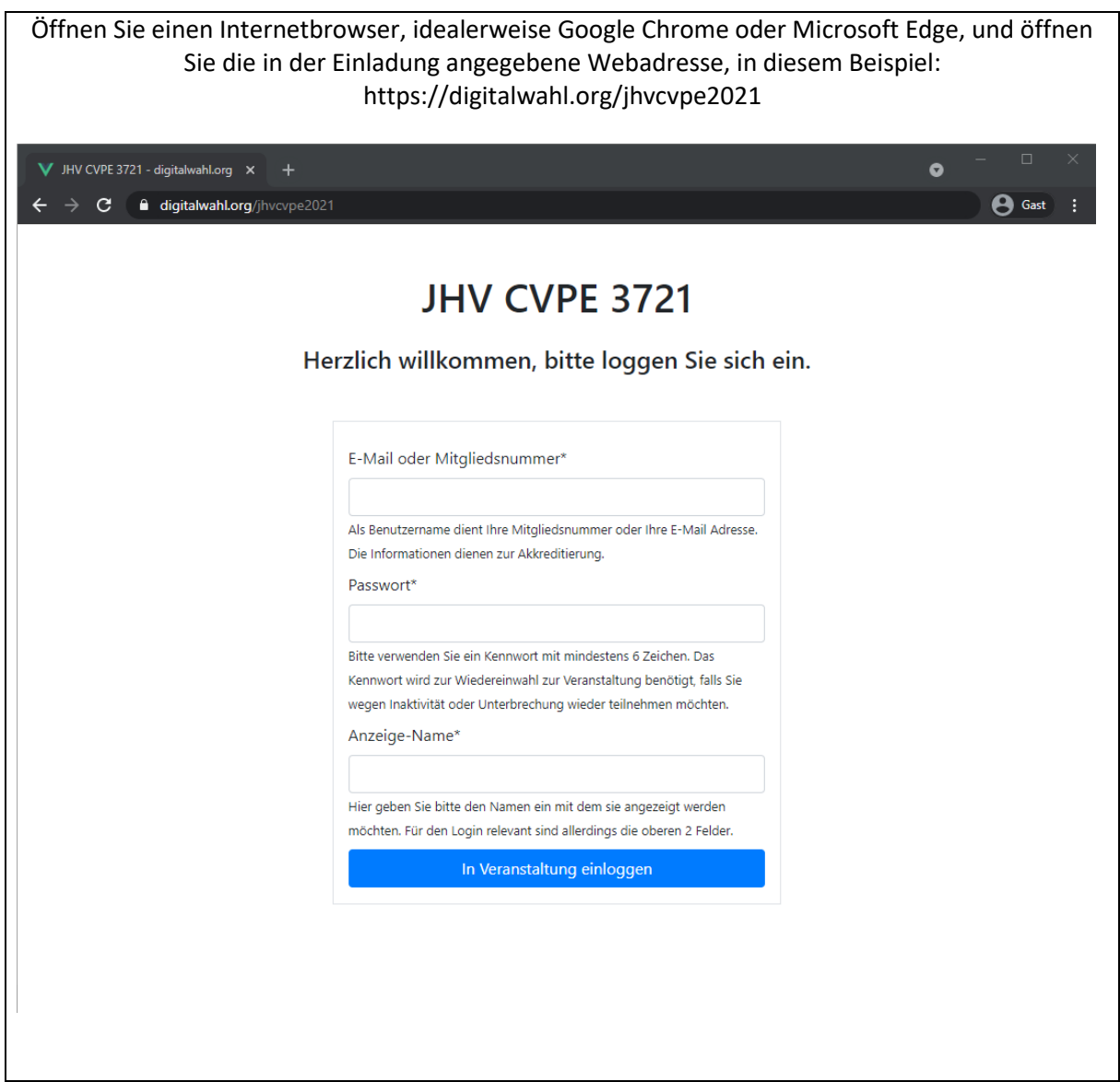

 $\sqrt{ }$ 

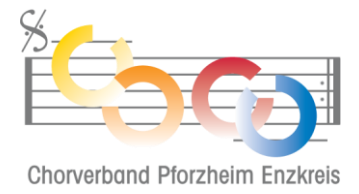

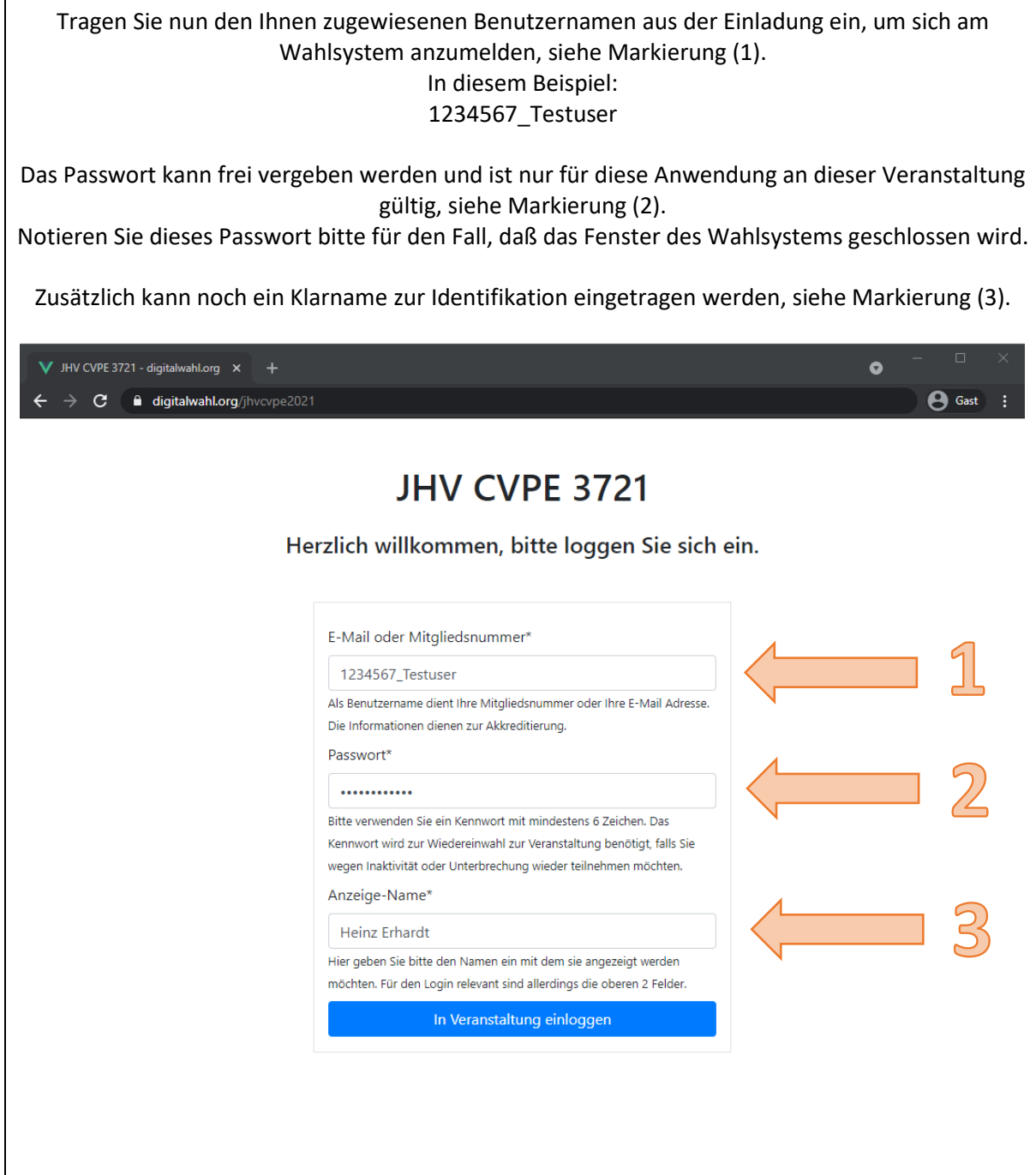

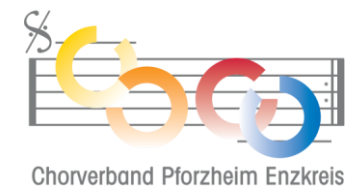

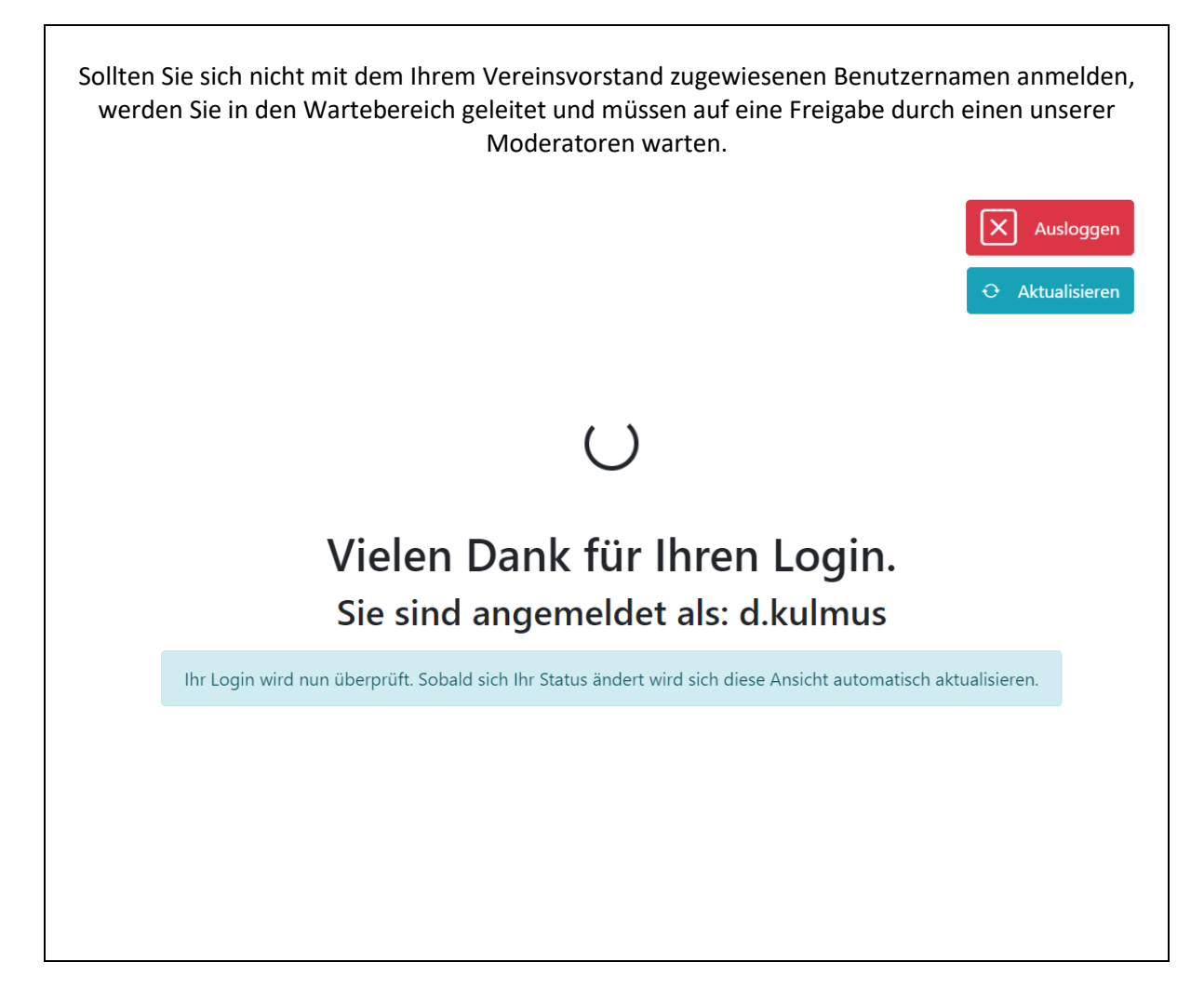

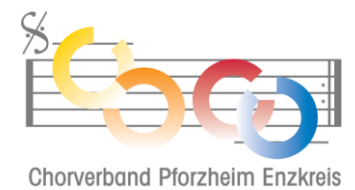

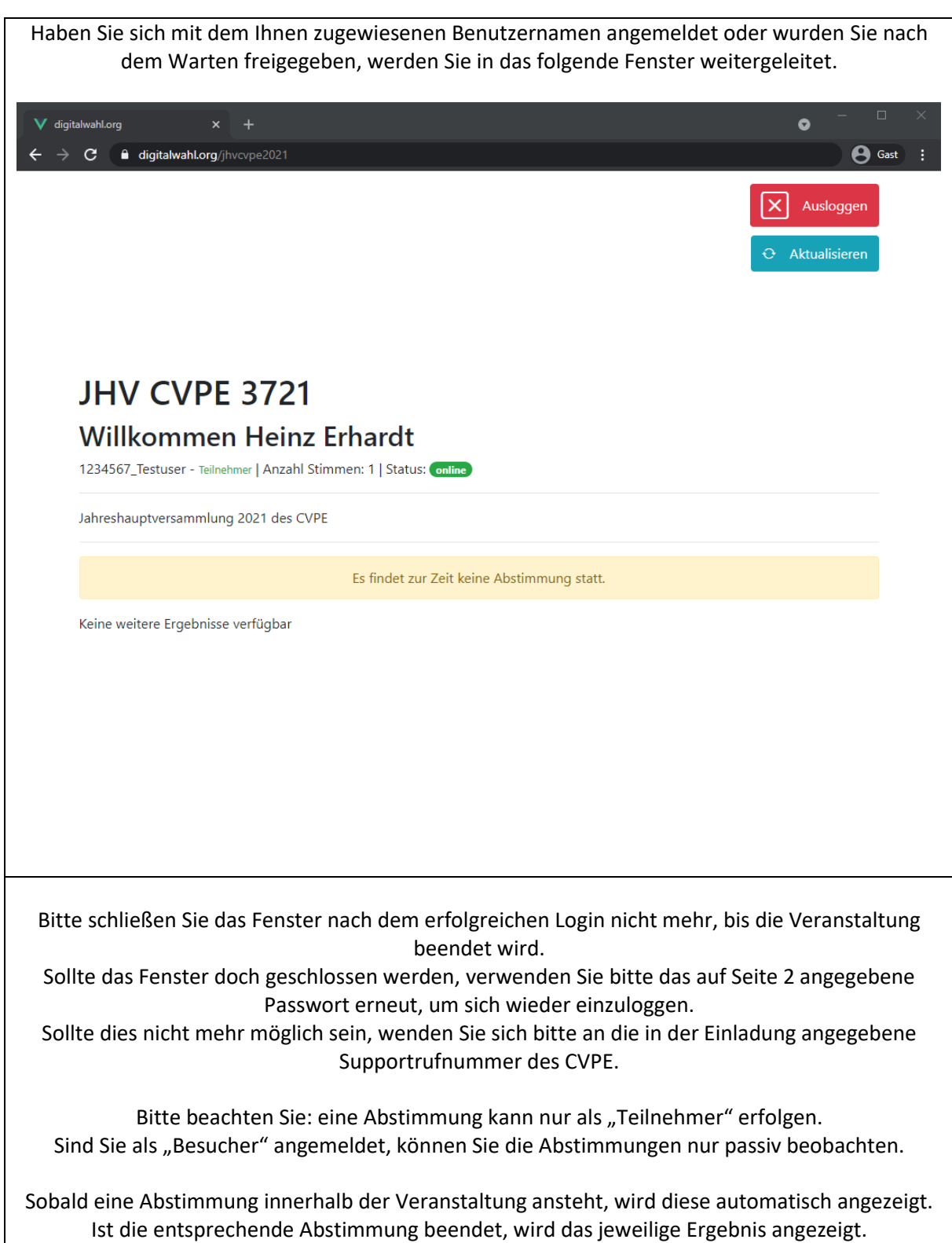